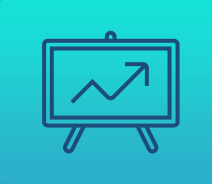

### УПРАВЛЕНИЕ ДАННЫМИ 2023

### ЛЕКЦИЯ 7 Поддержка разработки веб приложений баз данных.

На каком уровне происходит упорядочивание кортежей в реляционной модели данных: Верных ответов: 96 из 135

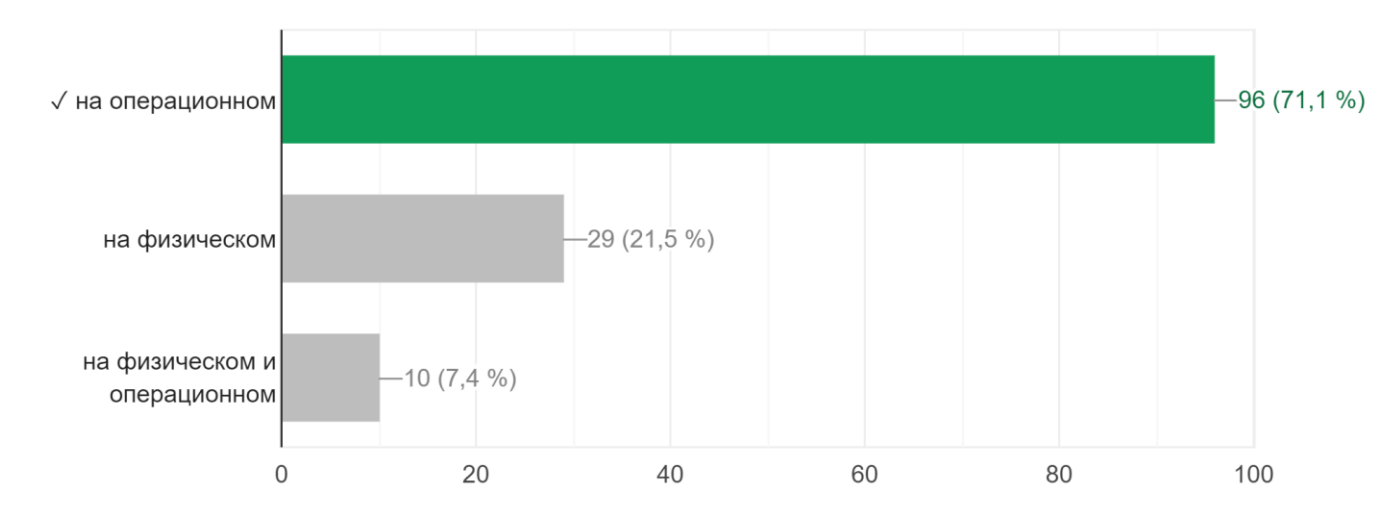

3

Как называется курсор без возможности прокрутки? Верных ответов: 115 из 135

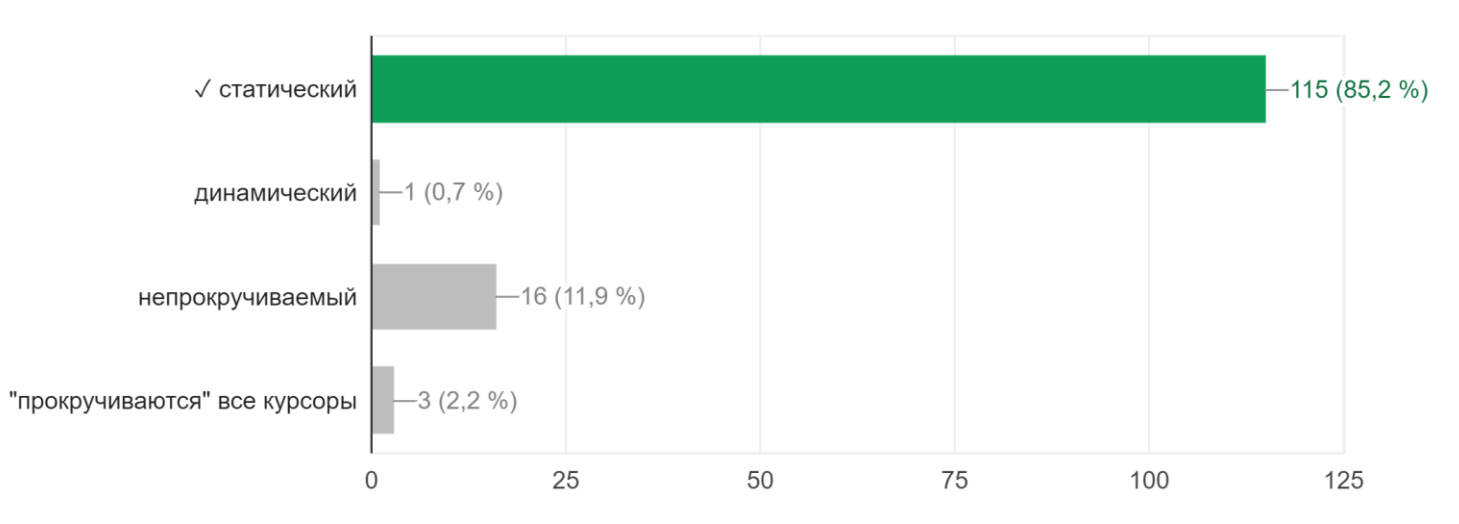

4

#### ОПРЕДЕЛЕНИЕ URI

- Uniform Resource Identifiers специальная схема, которая идентифицирует ресурсы в сети Интернет. В качестве ресурсов выступают страницы Интернет, музыка, видео, картинки и т.д.
- $\mathsf{URL} \rightarrow \mathsf{3}$ то подвид URI, который, помимо идентификации ресурса, предоставляет ещё и информацию о местонахождении этого ресурса.
- URI могут быть реализованы в разном виде:
	- [https://msuniversity.ru](https://msuniversity.ru/)
	- ⬦ <mailto:smirnovmgupi@gmail.com>
	- ⬦ [file:///Users/John/Documents/Projects/Web/MyWebsite/about.html](/Users/John/Documents/Projects/Web/MyWebsite/about.html)
	- ⬦ <tel:+1-816-555-1212>

#### HYPERTEXT TRANSFER PROTOCOL

- Это набор стандартов, которые определяют структуру. передаваемых по сети сообщений. За правильную интерпретацию и передачу сообщений обычно отвечает браузер. Реже – пользовательское приложение.
- ⬥ Типовая схема взаимодействия с сервером:
	- ⬦ клиент (веб-браузер) отправит HTTP запрос серверу
		- ⬦ сервер получит запрос и ответит на него
		- ⬦ клиент получит ответ, создаст новые запросы

#### HYPERTEXT TRANSFER PROTOCOL. HTTP ЗАПРОС.

⬥ Строка запроса GET ~/index.html HTTP/1.1

- GET: поле HTTP метода (GET, POST и т.д.)
- ⬦ ~/index.html: поле URI
- $\Diamond$  HTTP $\overline{/1.1}$  поле версии HTTP

⬥ Тип клиента: User-agent: Opera/… ⬥ Тип принимаемых клиентов файлов: Accept: text/html, image/gif, image/jpg…

#### HYPERTEXT TRANSFER PROTOCOL. HTTP ЗАПРОС, ПРИМЕР.

#### POST / HTTP/1.1

Host: example.com User-Agent: Mozilla/5.0 (X11; ...) Firefox/91.0 Accept: text/html, application/json Accept-Language: ru-RU Accept-Encoding: gzip, deflate Connection: keep-alive Upgrade-Insecure-Requests: 1 Content-Type: multipart/form-data; boundary=b4e4fbd93540 Content-Length: 345

Заголовки запроса Заголовки общего назначения Заголовки представления

#### HYPERTEXT TRANSFER PROTOCOL. HTTP ОТВЕТ.

- ⬥ Строка статуса: HTTP/1.1 200 OK
	- ⬦ Версия HTTP: HTTP/1.1
	- ⬦ Код статуса: 200
	- $HTTP/1.1$  поле версии HTTP
		- ⬩ 200 OK запрос успешен
		- ⬩ 400 Bad Request запрос с ошибками
		- ⬩ 404 Not found запрошенный объект отсутствует на сервере
		- ⬩ 500 Internal error сервер не может обработать запрос
	- ⬥ Дата создания объекта: Last-Modified: Mon, 04 May 2020…
- ⬥ Количество отправляемых байтов: Content-Length: 1024
- ⬥ Тип отправляемого объекта: Content-Type: image/jpg

#### HYPERTEXT TRANSFER PROTOCOL. HTTP ОТВЕТ, ПРИМЕР.

HTTP/1.1 200 OK Server: nginx/1.2.1 Date: Sat, 08 Mar 2014 22:53:46 GMT Content-Type: application/json Content-Length: 500 Last-Modified: Sat, 08 Mar 2014 22:53:30 GMT Connection: keep-alive

"status": 200, "message": "Success", "data" : { "name": "John Doe",  $^{\prime\prime}$  age $^{\prime\prime}$ : 25, "email": "john.doe@example.com"

#### ОСОБЕННОСТИ РАБОТЫ НТТР.

- НТТР не умеет отслеживать состояние рабочей сессии клиента:
	- нет сессионности (начало-конец)
	- протокол не запоминает предыдущих взаимодействий и их результатов
	- протокол не имеет возможности вести конфигурацию (настройки) Самый популярный инструмент помощи HTTP - это печенье ^\_^ (cookies)

#### COOKIE В ЗАПРОСАХ HTTP.

HTTP/1.0 200 OK Content-type: text/html Set-Cookie: yummy\_cookie=choco Set-Cookie: tasty\_cookie=strawberry

[page content]

GET /sample\_page.html HTTP/1.1 Host: www.example.org Cookie: yummy cookie=choco; tasty\_cookie=strawberry

#### ИНСТРУМЕНТАРИЙ ПРЕДСТАВЛЕНИЯ ДАННЫХ В ВЕБ ПРИЛОЖЕНИИ.

- ◆ HTML (HyperText Markup Language) стандартизованный язык разметки документов
- ⬥ XML (eXtensible Markup Language) расширяемый язык разметки документов

⬥ JSON (JavaScript Object Notation) - стандартный текстовый формат для хранения и передачи структурированных данных

⬥ YAML (Yet Another Markup Language, но это неточно ;))

#### **KPATKOE ONUCAHUE HTML.**

- В качестве команд используются тэги.
	- <u> Начальный тэг и конечный тэг</u>
	- Например:
		- <HTML>...</HTML>
		- <UL>...</UL>

Чаще всего разметка создается в автоматическом режиме с помощью прикладных программ (например, MS Word)

#### КРАТКОЕ ОПИСАНИЕ HTML. ПРИМЕР ОФОРМЛЕНИЯ ТАБЛИЦЫ.

<table>  $<$ tr>  $<$ td>  $<$ /td> <td>Knocky</td> <td>Flor</td>  $\langle$ /tr>  $<$ tr $>$ <td>Breed</td> <td>Jack Russell</td> <td>Poodle</td>  $\langle$ /tr>  $<$ tr $>$ <td>Age</td>  $16 | td> |$  $<$ td>9 $<$ /td> </table> 15

#### **KPATKOE ONUCAHUE XML.**

• С помощью инструментария XML можно передать любой массив данных вместе с его описанием. • Например: «химический» язык разметки: <molecule> <weight>234.5</weight> <figures>...</figures>  $\sqrt{2\pi\sqrt{2}}$  /molecule>

#### КРАТКОЕ ОПИСАНИЕ XML. ПРИМЕР ДОКУМЕНТА.

<?xml version="1.0" encoding="UTF-8" standalone="yes"?> <BOOKLIST> <BOOK genre="Science" format="Hardcover"> <AUTHOR> <FIRSTNAME>Richard</FIRSTNAME><LASTNAME>Feynman</LASTNAME>  $<$ /AUTHOR> <TITLE>The Character of Physical Law</TITLE> <PUBLISHED>1980</PUBLISHED>  $<$ /BOOK> <BOOK genre="Fiction"> <AUTHOR> <FIRSTNAME>R.K.</FIRSTNAME><LASTNAME>Narayan</LASTNAME> </AUTHOR> <TITLE>Waiting for the Mahatma</TITLE> <PUBLISHED>1981</PUBLISHED>  $<$ /BOOK> <BOOK genre="Fiction"> <AUTHOR> <FIRSTNAME>R.K.</FIRSTNAME><LASTNAME>Narayan</LASTNAME>  $<$ /AUTHOR> <TITLE>The English Teacher</TITLE> <PUBLISHED>1980</PUBLISHED>  $<$ /BOOK> </BOOKLIST>

17

#### КРАТКОЕ ОПИСАНИЕ JSON.

• Очень похож на XML, но значительно компактнее и в случае сложных структур документов будет значительно эффективнее.

⬥ Применяется в веб-приложениях как для обмена данными между браузером и сервером (AJAX), так и между серверами.

#### КРАТКОЕ ОПИСАНИЕ JSON. ПРИМЕР ДОКУМЕНТА.

"added\_at": "2015-01-25T07:51:45Z", "added by": { "external urls": { "spotify": "http://open.spotify.com/user/exampleuser" "href": "https://api.spotify.com/v1/users/exampleuser", "id": "exampleuser", "type": "user", "uri": "spotify:user:exampleuser" "is local": true, "track": { [Spotify Track Object]

#### ИНСТРУМЕНТЫ ВИЗУАЛИЗАЦИИ ПОЛЬЗОВАТЕЛЬСКОГО ИНТЕРФЕЙСА: HTML ФОРМА.

- Один из элементов HTML документа (доступных<sup>)</sup> тэгов языка разметки).
- ⬥ Ключевые компоненты формы:
	- ACTION указание на URI сервера данных или приложений
		- ⬦ METHOD выбор HTTP GET или POST
		- ⬦ NAME название формы, нужно для скриптов на стороне клиента

А как получить в мою HTML форму данные из реляционной или постреляционной БД?

# ВОПРОС.

#### **SOAP ИЛИ REST API B JS.**

- Обычно встраивается прямо в HTML документ с тэгами <SCRIPT>...</SCRIPT>.
- Основная цель добавить функциональности статическим html документам и формам, в том числе и в деле передачи и размещения данных XML или JSON документов в формах.

#### ПРИМЕР REST API В СКРИПТЕ JS. ПОДКЛЮЧЕНИЕ К БД.

}

var sqlConfig = { user: 'Shmuser', password: 'Korol'', server: 'localhost', database: 'DBName'

#### ПРИМЕР REST API В СКРИПТЕ JS. ЗАПРОС К БД ТИПА GET.

app.get('/sales', function (req, res) { sql.connect(sqlConfig, function() { var request = new sql. Request(); request.query('select  $*$  from sales', function(err, resp) {

> if(err) console.log(err); res.json(resp.recordset); sql.close();

});

 $\rightarrow$ 

});

Как мне упорядочить и стандартизовать большое количество веб форм и документов моего приложения?

# ВОПРОС.

#### ТАБЛИЦЫ СТИЛЕЙ ВЕБ ПРИЛОЖЕНИЯ.

Идея: разное воспроизведение контента, в зависимости от его содержимого и адаптация выдачи информации под разные форматы.

#### Языки таблиц стилей:

Cascading style sheets (CSS) - в первую очередь для HTML документов

Extensible stylesheet language (XSL) - для документов XML

#### CASCADE STYLESHEETS.

- ⬥ Определяет, каким образом выводить на экран документы HTML.
- CSS может управлять множеством HTML документов.
- ⬥ Каждая строка CSS состоит из трех частей: selector {property: value}
	- selector: тэг с определенным форматом
	- property: атрибут тэга с устанавливаемым значением ⬦ value: значение атрибута

#### **CASCADE STYLESHEETS. ПРИМЕР.**

}

body { width: 600px; margin: 0 auto; background-color: #ff9500; padding: 0 20px 20px 20px; border: 5px solid black;

#### САМОСТОЯТЕЛЬНОЕ ЗАДАНИЕ (ВИДЕО, ПО ЖЕЛАНИЮ)

⬥ CS50 2020 - Lecture 8 - HTML, CSS, JavaScript (prerelease): <https://www.youtube.com/watch?v=xvkHFSNfzyQ>

#### САМОСТОЯТЕЛЬНОЕ ЗАДАНИЕ (ТЕСТЫ)

- Выполнить тест 7. Дедлайн 5 декабря.
- ⬥ Google Classroom для групп БФБО-01,02,03,04,05: jgc7j5b;
- ⬥ Google Classroom для групп БСБО-04,05,06,07,08,09: xakuutp;
- ⬥ Google Classroom для групп БСБО-10,11,12: qafm35i;
	- ⬥ Google Classroom для групп БСБО-01,02,03,13,14: 3idkjxk.
		- ⬥ Обратите внимание на то, чтобы в Google Classroom ваш псевдоним содержал вашу фамилию кириллицей (в крайнем случае - латиницей).

#### САМОСТОЯТЕЛЬНОЕ ЗАДАНИЕ (ВОПРОСЫ)

- ⬥ Ответить на приведенные ниже вопросы в произвольной форме. Ответ сохранить в файл формата pdf с названием Ваша фамилия\_Номер группы (Смирнов\_БСБО10). Ответ прикрепить к соответствующему заданию в Гугл Классрум. Дедлайн – 5 декабря.
	- 1. Какие еще кроме GET и POST существуют HTTP запросы? Для чего они используются?
- 2. Перечислите актуальные варианты кодов HTTP ответа сервера с кратким описанием.

3. Дайте краткое описание языку YAML. Где и когда он используется?

## СПАСИБО!

ВАШИ ВОПРОСЫ, **ПОЖАЛУЙСТА?** 

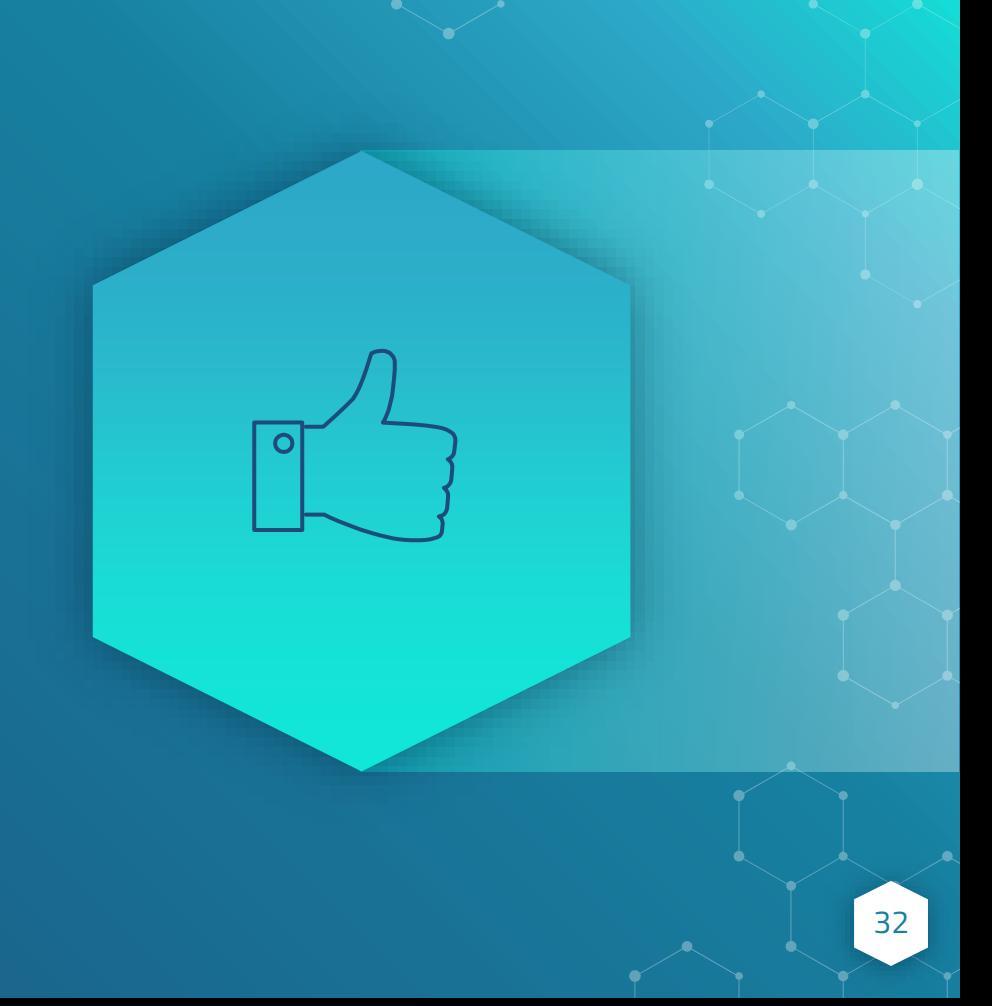